# Vario

## Gerenciamento das variantes dos desenhos esquemáticos

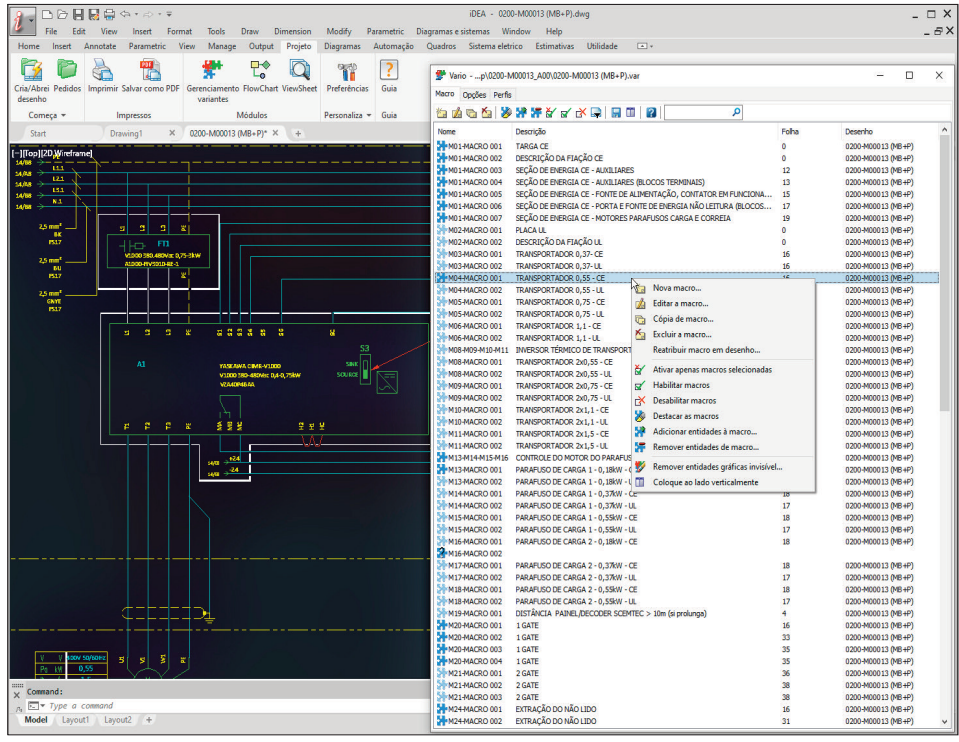

#### **Gestão de variáveis**

A elaboração de desenhos elétricos ou representação esquemática dos sistemas, muitas vezes requerem a necessidade de gerenciar peças opcionais ou acessórios que são processados, dependendo da proposta de configuração ou instalação.

Esta situação é típica de produções em série, que também são aplicáveis para aspectos comerciais e organizacionais. As partes variáveis podem ser combinadas entre si, com as relações booleanas e condicionais que determinam o estado final da máquina ou do sistema a ser obtido.

Vario é uma ferramenta indispensável eficaz no gerenciamento de variantes do esquema, seja qual for o tipo.

Vario trabalha, necessariamente, com um dos CAD's elétricos Electro Graphics (iDEA, Eplus, CADelet).

#### **Configuração de macro**

Uma macro é um conjunto de quaisquer elementos do diagrama, que podem ser símbolos, links, tabelas, orientações, dados atribuídos aos componentes: um conjunto que pode ser aplicado à estados e condições de visibilidade e presença no diagrama.

Definição da macro a partir de um esquema principal, com atribuição de uma descrição e o status atual de visibilidade e presença da macro.

Habilitar, desabilitar e destacar o macro, para um ajuste apropriado do mesmo.

Duplicar e alterar, numa fase posterior, para a geração rápida das peças elementares opcionais que definem o status de um dia-

#### grama.

A remoção de qualquer uma das macros do esquema principal não ativo.

Integração e utilização de parâmetros de projeto e sistema para influenciar opções e perfis obtidos.

#### **Gestão de opções**

e operações

Uma opção é um conjunto de macros ligados através de condições booleanas de presença, sobre o esquema a ser definido.

Definição de opções com interface de janela

de drag&drop entre as diversas áreas. Definição de q u a i s q u e r partes funcionais, com a atribuição do requisito de essencialidade para efeitos de c o e r ê n c i a do esquema futuro. Identificação de opções mutuamente exclusivas. Identificação de opções inc ompa tíveis.

dos macros que podem ser ativadas quando a opção não está ativa (por exemplo, uma conexão de ponte quando uma parte opcional não está presente no esquema definitivo). Funções de modificação e duplicação de opções já definitivas.

#### **Gestão de perfis**

Depois de definir macros e opções (grupos de macros condicionais), é possível agregar uma ou mais opções para obter um perfil; o perfil constitui, portanto, um estado de visibilidade e presença das opções e, portanto, do macro estruturalmente ligada a elas no esquema.

Aplicação do perfil ao esquema mestre para obter a variante desejada.

Validação do perfil com verificações de consistência nos macros atuais.

Salvar o esquema obtido desta maneira como a situação do perfil aplicado

Importação e exportação do perfil dos arquivos do tipo XLS.

#### **Relatórios**

Impressão de perfis definidos, com a possibilidade de destacar as opções e as macros envolvidas neles.

Todos os relatórios são editáveis na parte descritiva, com a possibilidade de escolher entre seis configurações de idioma.

Todos os relatórios têm uma pré-visualização de impressão.

Impressão em um periférico ou concatenação dos documentos em um arquivo PDF.

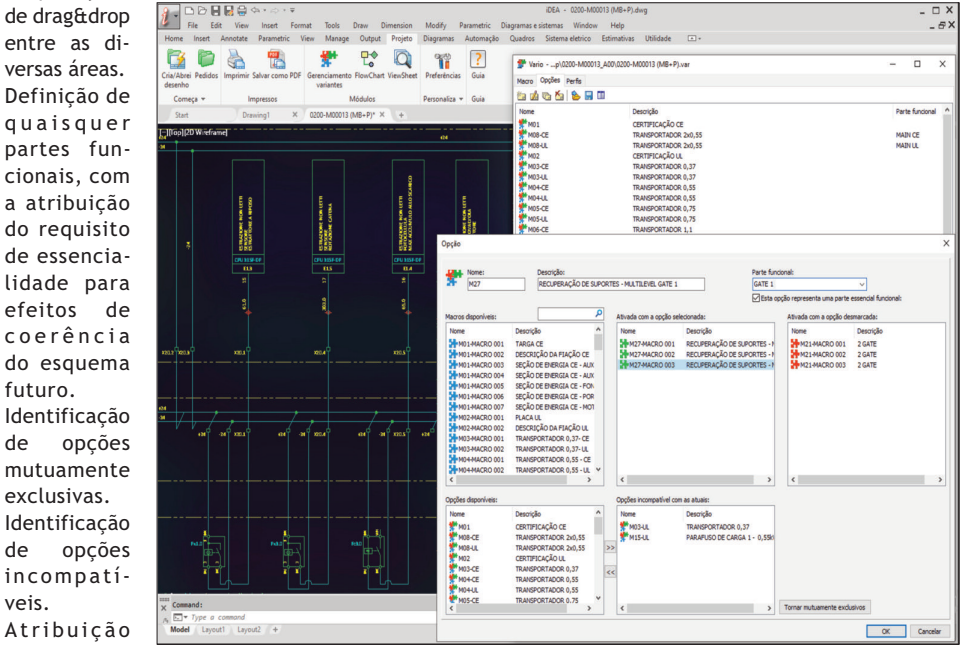

### **Integrações**

CADelet Sistemas, Eplus: projeto de sistemas elétricos. CADelet Diagramas, iDEA: diagramas elétricos para automação industrial. CADelet Profissional: projeto de sistemas <sup>e</sup> diagramas elétricos.

#### **REQUISITOS DO SISTEMA**

PC com processador de 3 GHz ou superior. 8 GB di RAM ou superior. HD com 6 GB de espaço livre. Porta USB. S.O. 64 bit Windows 10 ou 11.